# **РАЗДЕЛ 1 «Методология прикладного системного анализа»**

# **Практическая работа № 6 «Анализ проблемосодержащей системы»**

**Цель работы**: получить практические навыки в анализе сложных систем, в выявлении проблем и тенденций.

**Самостоятельная работа**: изучение методов сравнительного анализа, ретроспективного анализа и причинного анализа.

#### **Порядок выполнения работы**:

1. Сравнительный анализ.

#### 1.1. Определение соответствия требованиям.

Определите, кто является основными заинтересованными сторонами (стейкхолдерами). К ним могут относиться субъекты, входящие как в проблемосодержащую систему, так и во внешнюю среду. Например, для производственной системы это могут быть потребители продукции, поставщики, вышестоящие системы (государство), руководство компании и сотрудники; для определенной сферы региона – население региона, органы государственного и муниципального управления и т.д.

Сформулируйте требования, предъявляемые заинтересованными сторонами (см. таблицу 1). Требования могут предъявляться как к конечным результатам деятельности системы, так и к процессу, происходящему в системе. Например, для производственной системы это могут быть требования к ассортименту и качеству продукции, её стоимости, к срокам поставок и т.д. Кроме того, требования могут выдвигаться и к отдельным подсистемам.

Таблина 1

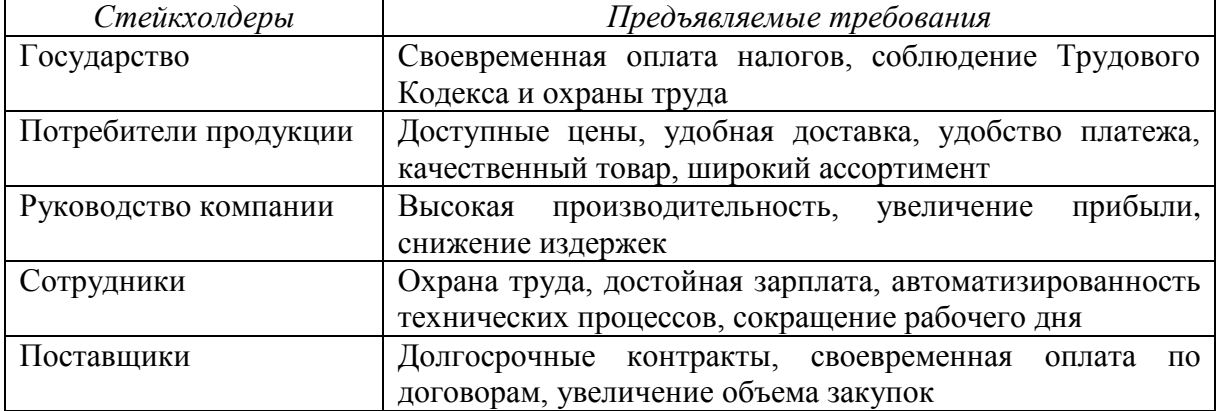

Требования к системе

Словесные формулировки требований дополните «идеальными» с точки зрения актора значениями параметров (см. таблицу 2).

Таблица 2

## Сопоставление идеального и реального бизнеса

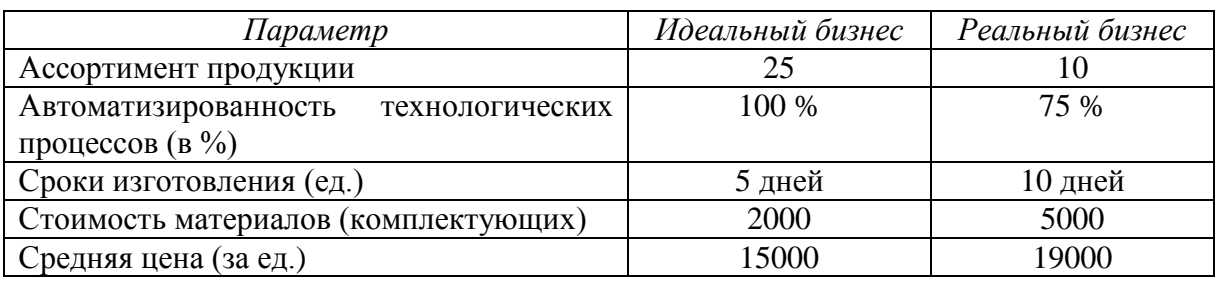

По результатам сравнения выдвинутых требований и реального положения дел необходимо сформулировать основные проблемы (см. таблицу 3). Перечень проблем нужно проранжировать с учетом глубины расхождений между текущим положением дел и «идеальным».

Таблица 3

### Перечень проблем системы

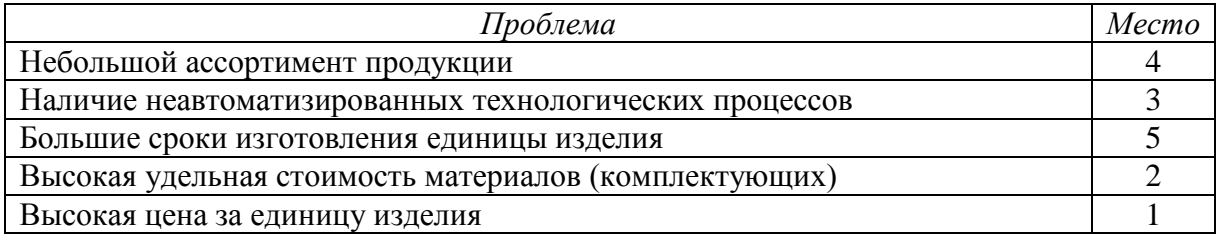

### 1.2. Определение уровня исследуемой системы.

Проведите сравнение текущего состояния исследуемой системы с состояниями аналогичных систем. Например, при оценке уровня компании осуществляется сравнение показателей её деятельности с показателями других фирм-лидеров, имеющих аналогичные процессы. При оценке уровня развития определенной сферы региона сравниваются уровень характеризующих её показателей с уровнем в других регионах, в других странах, а также со средним уровнем по стране, с мировым уровнем.

Сравнение может происходить как на уровне всей системы в целом, так и на уровне отдельных подсистем. Помимо параметров с объективно измеряемыми значениями, могут использоваться и качественные параметры. В этом случае, их значения (например, в баллах) определяются экспертами.

Данные для сравнительного анализа представляются в виде таблицы 4.

Таблица 4

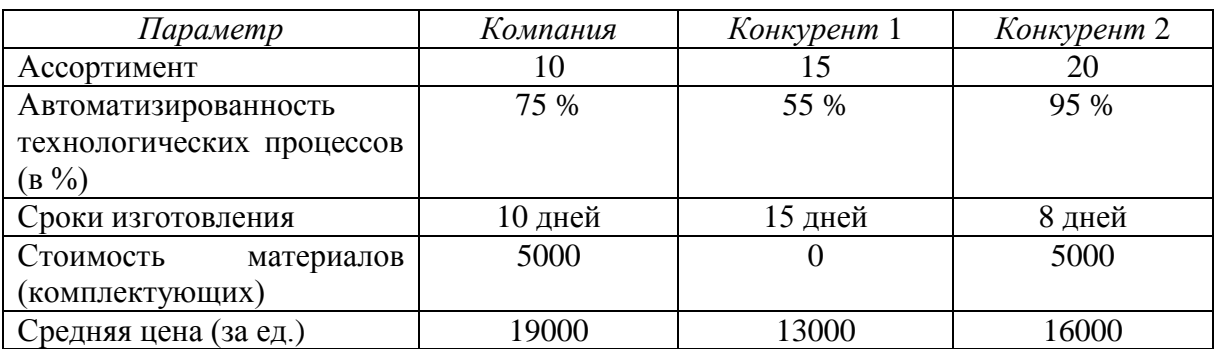

# Сравнительный анализ с конкурентами

Для большей наглядности могут быть построены диаграммы с помощью MS Excel (см. рис. 1).

По результатам сравнения необходимо сделать выводы о слабых и сильных сторонах исследуемой системы и о наличии проблем.

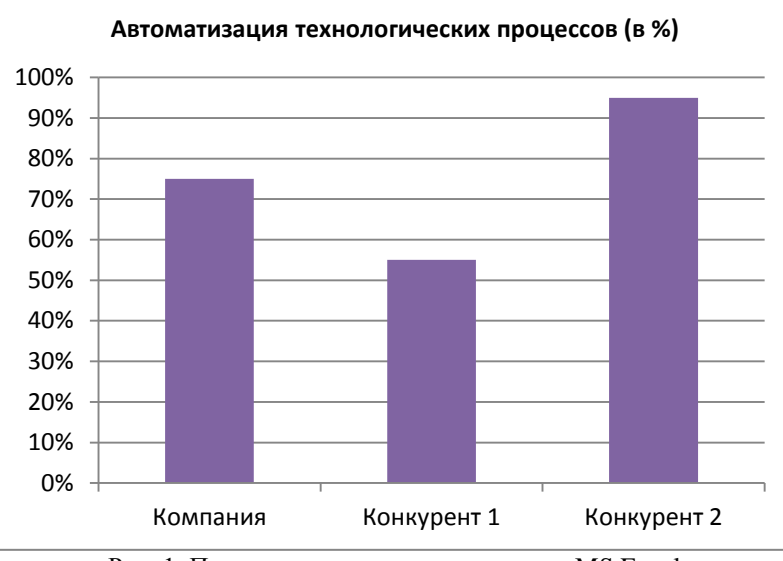

Рис. 1. Пример построения диаграммы в MS Excel

### 2. Ретроспективный анализ.

Задача ретроспективного анализа – выявить, как изменяются значения показателей деятельности системы с течением времени, определить тенденции изменения. Для этого используются методы анализа временных рядов.

2.1. Построение тренда.

Исходной информацией для построения тренда являются данные об изменении основных показателей деятельности системы за определенный предшествующий период (по годам, кварталам, месяцам и т.д.). При этом выбираются параметры (из классификатора системы в целом или её отдельных подсистем) с количественными значениями, изменяющимися со временем. Достаточно 1-3 параметров. Данные могут быть представлены в виде таблицы. Затем для каждого из выбранных параметров строится тренд (в контекстном меню выбрать пункт – *Добавить линию тренда*).

Типы линий тренда:

1) *Прямая линия тренда* используется для создания прямой линии, которая наилучшим образом описывает простой линейный набор данных (т.е. подходит для величины, которая возрастает или убывает с постоянной скоростью). Для расчета точек методом наименьших квадратов прямая линия тренда использует следующее уравнение: *y*=*kx*+*b*, где *k* – это наклон, а *b* – смещение.

2) *Логарифмическая линия тренда* используется для описания величины, которая вначале быстро растет или убывает, а затем постепенно стабилизируется (например, рост популяции животных, обитающих в ареале с фиксированными границами). Логарифмическая линия тренда может использовать отрицательные и положительные значения данных. Для расчета точек методом наименьших квадратов логарифмическая линия тренда использует следующее уравнение:  $y = c \ln x + b$ , где *с* и *b* – константы и ln – функция натурального логарифма.

3) *Полиномиальная линия тренда* используется для описания величин, попеременно возрастающих и убывающих (например, при анализе большого набора данных о нестабильной величине). Степень полинома определяется количеством экстремумов (максимумов и минимумов) кривой. Обычно полином второй степени имеет только один экстремум, полином третьей степени – один или два экстремума, а полином четвертой степени – до трех экстремумов. Для расчета точек методом наименьших квадратов полиномиальная линия тренда использует следующее уравнение:  $y = b + c_1x + c_2x^2 + c_3x^3 + ... + c_6x^6$ , где *b* и  $c_1...c_6$  – константы.

4) *Степенная линия тренда* используется для отображения зависимости, которая характеризуется постоянной скоростью роста (например, ускорение гоночного автомобиля за каждый интервал времени, равный одной секунде). Если в данных имеются нулевые или отрицательные значения, использование степенной линии тренда невозможно. Для расчета точек методом наименьших квадратов степенная линия тренда использует следующее уравнение: *y*=*сx b* , где *c* и *b* — константы.

5) *Экспоненциальная линия тренда* используется, если скорость изменения данных непрерывно возрастает. Однако для данных, которые содержат нулевые или отрицательные значения, экспоненциальная линия тренда неприменима. Для расчета точек методом наименьших квадратов экспоненциальная линия тренда использует следующее уравнение:  $y = ce^{bx}$ , где *c* и *b* – константы и *e* – основание натурального логарифма.

6) *Линия тренда с линейной фильтрацией* (*скользящее среднее*) позволяет сгладить колебания данных и таким образом более наглядно отображает характер зависимости. Линейный фильтр строится по определенному числу точек данных (задается параметром *Точки*). Элементы данных усредняются, и полученный результат используется в качестве точки линии тренда. Так, если параметр *Точки* равен 2, первая точка линии тренда с линейной фильтрацией определяется как среднее значение первых двух элементов данных, вторая точка – как среднее второго и третьего элементов, и так далее.

Линия тренда с линейной фильтрацией использует уравнение:  $F_t = (A_t + A_{t-1} + \ldots + A_{t-n+1})/n$ , где  $A_t$  – значение простого скользящего среднего в точке *t*; *n* – количество значений исходной функции для расчёта скользящего среднего (сглаживающий интервал), чем шире сглаживающий интервал, тем более плавным получается график функци[и\[1\];](https://ru.wikipedia.org/wiki/%D0%A1%D0%BA%D0%BE%D0%BB%D1%8C%D0%B7%D1%8F%D1%89%D0%B0%D1%8F_%D1%81%D1%80%D0%B5%D0%B4%D0%BD%D1%8F%D1%8F#cite_note-math.methods-1) *At*-1 – значение исходной функции в точке *t*-1.

Число точек в линии данного тренда равно общему числу точек ряда за вычетом числа, указанного для параметра "*Точки*".

Линия тренда получается наиболее точной, когда ее величина достоверности аппроксимации *R* (число от 0 до 1, отображающее степень соответствия ожидаемых значений для линии тренда фактическим данным) близка к единице. При добавлении линии тренда к данным значение величины достоверности аппроксимации рассчитывается в Excel автоматически. Чтобы отобразить это значение на диаграмме, установите флажок *поместить на диаграмму величину достоверности аппроксимации (R^2)* (диалоговое окно *Формат линии тренда*, категория *Параметры линии тренда*).

Пример построения графика и тренда с помощью MS Excel проиллюстрирован на рисунке 2.

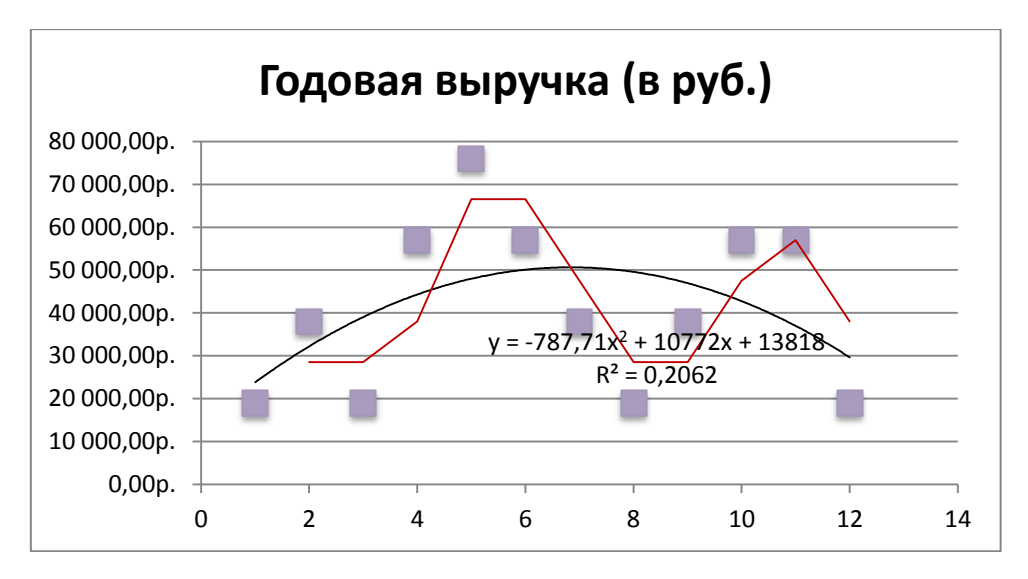

Рис. 2. Пример построения тренда в MS Excel

#### 2.2. Анализ тренда.

Для каждого из построенных трендов нужно определить его тип. Примеры типов трендов: возрастающая (убывающая) наклонная прямая; горизонтальная прямая; колебательная кривая с незначительными (значительными) колебаниями вокруг горизонтальной (наклонной положительной или отрицательной) оси; возрастающая (убывающая) кривая с точкой резкого возрастания (убывания); кривая с резким выбросом (вверх или вниз).

На основе выявленных типов трендов нужно сделать выводы о негативных и позитивных тенденциях.

#### 3. Причинный анализ.

3.1. Построение дерева причин.

Дерево причин строится сверху вниз. На верхнем уровне формулируется основная (интегральная) проблема, на втором уровне – основные проблемы, на следующем – проблемы, являющиеся причинами вышестоящих проблем и т.д. При этом в дерево могут включаться ранее выявленные (в процессе сравнительного, ретроспективного анализа) проблемы. Дерево не обязательно должно иметь вид строгой иерархии, т.к. разные проблемы могут иметь одну и ту же причину.

Далее оценивается важность причин с помощью одного из методов выявления мнений экспертов (ранжирования, парных сравнений, непосредственной оценки, последовательного сравнения и пр.). Результаты представляются в виде таблицы.

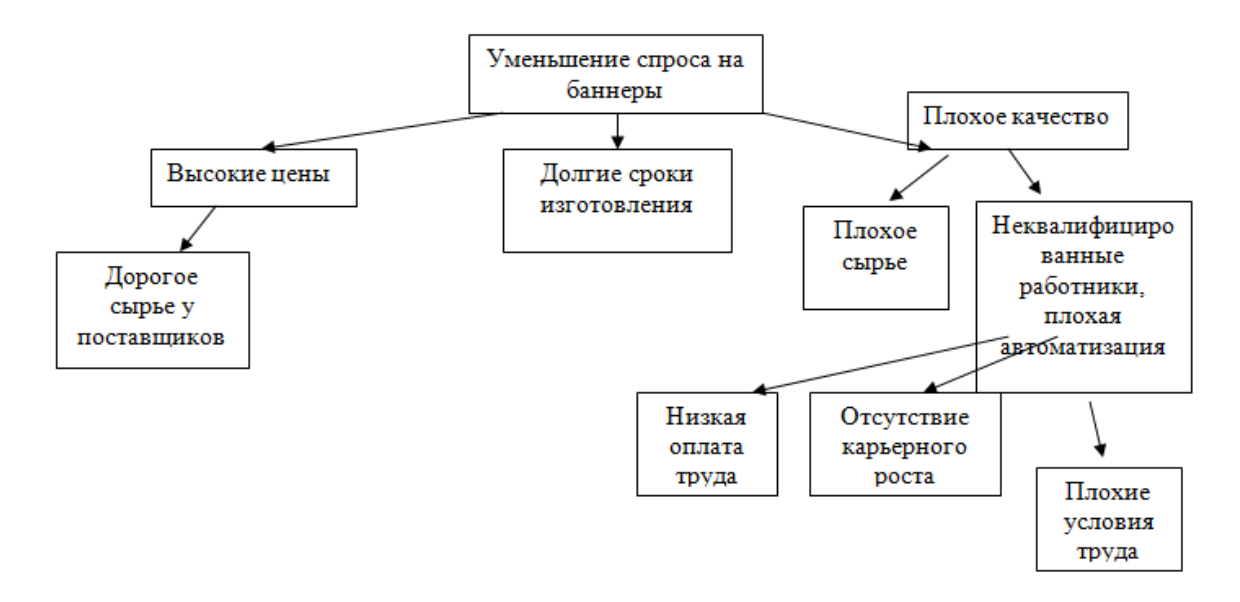

Рис. 3. Пример построения дерева причин

3.2. Построение причинно-следственной диаграммы («рыбий скелет»).

Диаграмма Каору Исикавы (1952 г.) позволяет в простой и доступной форме систематизировать все потенциальные причины рассматриваемых проблем, вылелить самые существенные и провести поуровневый поиск первопричины.

Изучаемая проблема на диаграмме - это «голова рыбьей кости». «Хребет» на диаграмме условно изображается в виде прямой горизонтальной стрелки. Причины и факторы, прямо и косвенно влияющие на проблему, изображаются наклонными стрелками - это «кости».

На диаграмму Исикавы по направлению влево наносят основные «кости» (категории), которые имеют отношение к рассматриваемой проблеме. Для начала команда экспертов может рассмотреть общие категории.

Все возможные причины обычно распределяют по категориям по принципу  $\langle \langle 5M \rangle \rangle$ :

- $1<sup>1</sup>$ Man (человек) - причины, связанные с человеческим фактором.
- $2^{\circ}$ Machines (машины, оборудование) - причины, связанные с оборудованием.
- $3.$ Materials (материалы) - причины, связанные с материалами.
- $\overline{4}$ Methods (методы, технология) - причины, связанные с технологией работы, с организацией процессов.
- $5<sub>1</sub>$ Measurements (измерения) - причины, связанные с методами измерения.

Основные категории распределяют в нисходящем порядке, начиная с той категории, которая имеет наибольшую вероятность того, что ее причины вызвали проблему. То есть та категория с причинами, которая, по мнению экспертной команды, является основной – будет ближе к «голове рыбы» (см. рис. 4).

Для каждой категории строятся дополнительные «кости», представляющие отдельные причины, а у тех, в свою очерель, добавляются свои подпричины. Таким образом, получается разветвленное дерево, связывающее причины возникновения несоответствия, находящиеся на разном уровне детализации. Таким способом можно добраться до первичных причин, устранение которых наиболее сильно повлияет на устранение всего несоответствия.

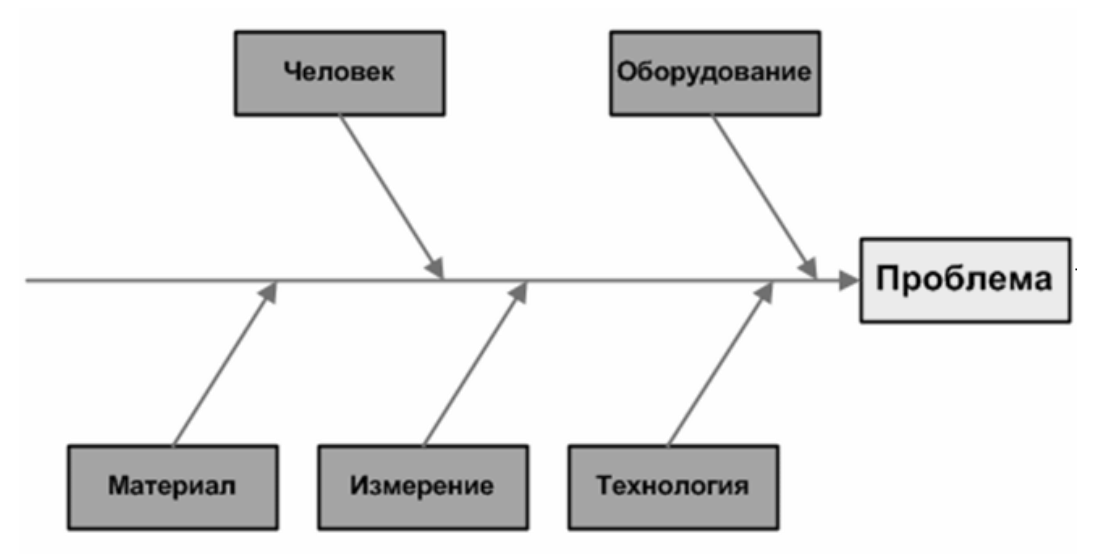

Рис. 4. Диаграмма Исикавы с основными категориями причин

Устранить все выявленные причины невозможно, или нерентабельно. Требуется выявить две или три наиболее важные первичные причины и управлять ими. Для этого эксперты должны выделить те первичные причины из массы возможных и те последствия несоответствия, которым нужно уделить наибольшее внимание. Для ранжирования причин и оценки тяжести последствий удобно использовать анализ FMEA (Failure Mode and Effects Analysis).

При проведении анализа FMEA команда рассчитывает обобщенную оценку, указывающую на степень риска возникновения несоответствия. Это приоритетное число риска (ПЧР), характеризуемое:

- значимостью последствия несоответствия  $-S$  (significance значимость);  $\bullet$
- возможностью возникновения причины несоответствия  $O$  (origination начало,  $\bullet$ происхождение, originate - возникать);
- возможностью обнаружения причины  $-D$  (detection обнаружение, выявление).

Каждый из рангов - S, O, D - определяется по 10-балльной шкале, составляемой в форме таблицы или графика. ПЧР причины рассчитывается как произведение этих трех рангов и может принимать значения от 1 до 1000. Те причины, у которых ПЧР больше заданного предельного значения, и подлежат устранению в первую очередь.

Аналогично диаграмму Исикавы можно использовать и для анализа последствий. Изменив направление «костей», можно получить вероятные последствия, которые также ранжируются на основании экспертных оценок и помогают оценить срочность и целесообразность организации корректирующих и предупреждающих мероприятий.

Выберите одну из основных проблем. Выделите категории возможных причин её возникновения. Примеры категорий для производственных процессов: исполнители, машины и оборудование, материалы, используемые методы и технологии, окружающая среда, управление и т.д. По каждой из категорий сформулируйте причины, обусловившие выбранную проблему. Представьте причины в виде диаграммы «рыбий скелет».

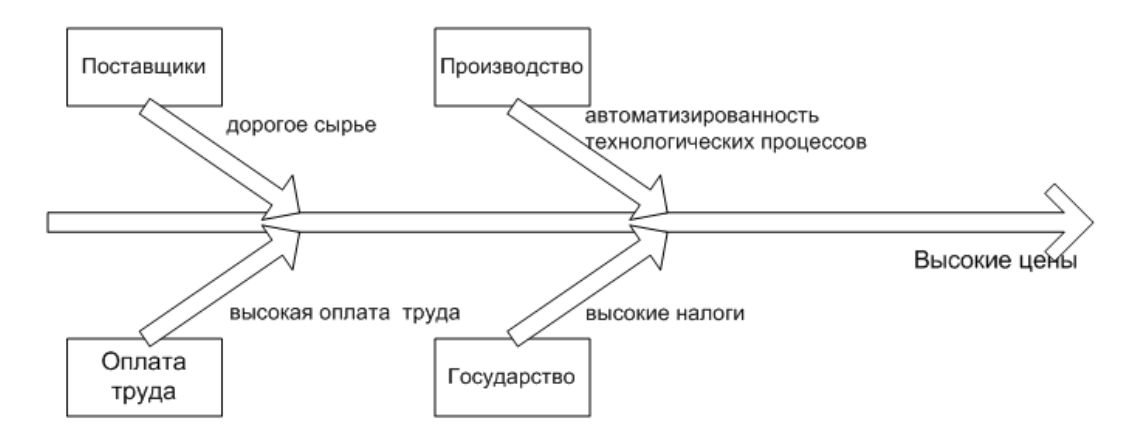

Рис. 5. Пример причинно-следственной диаграммы

4. Составление отчета по системному анализу.

В отчет должны войти: требования к системе и результаты анализа требований; результаты оценки уровня исследуемой системы; результаты ретроспективного анализа; дерево причин, диаграмма «рыбий скелет».